# Plugin Google Chart

Introduced in [Tiki15](https://doc.tiki.org/Tiki15)

Use this [wiki plugin](https://doc.tiki.org/wiki%20plugin) to draws charts from Google Analytics Data

### Table of contents

- [Plugin Google Chart](#page--1-0)
	- [Parameters](#page--1-0)
	- [Examples](#page--1-0)
		- [Example 1](#page--1-0)
	- o [Related pages](#page--1-0)
	- [Aliases](#page--1-0)

### Parameters

Introduced in Tiki 15. Required parameters are in **bold**.

#### [Go to the source code](https://gitlab.com/tikiwiki/tiki/-/blob/master/lib/wiki-plugins/wikiplugin_googlechart.php)

Preferences required: wikiplugin\_googlechart

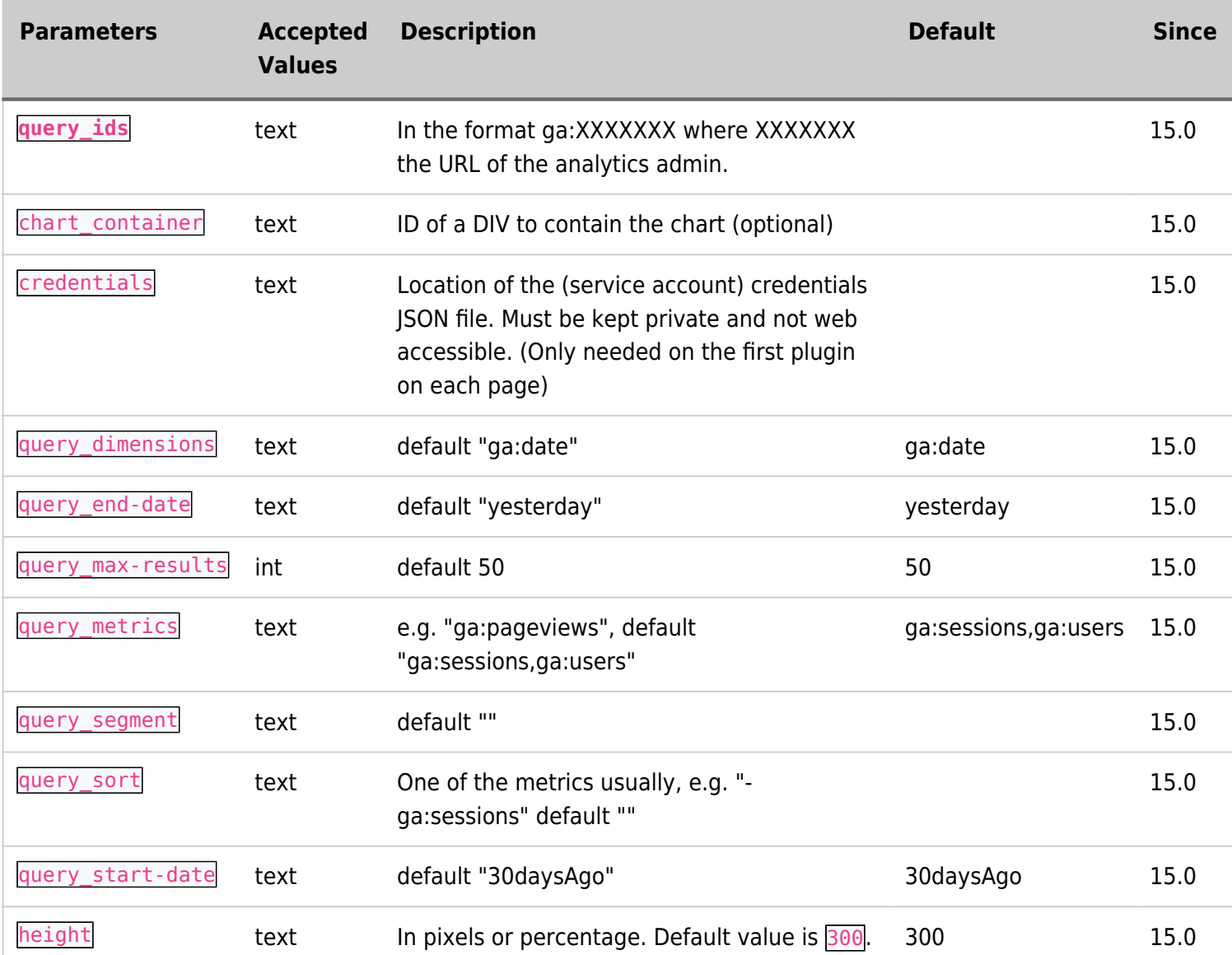

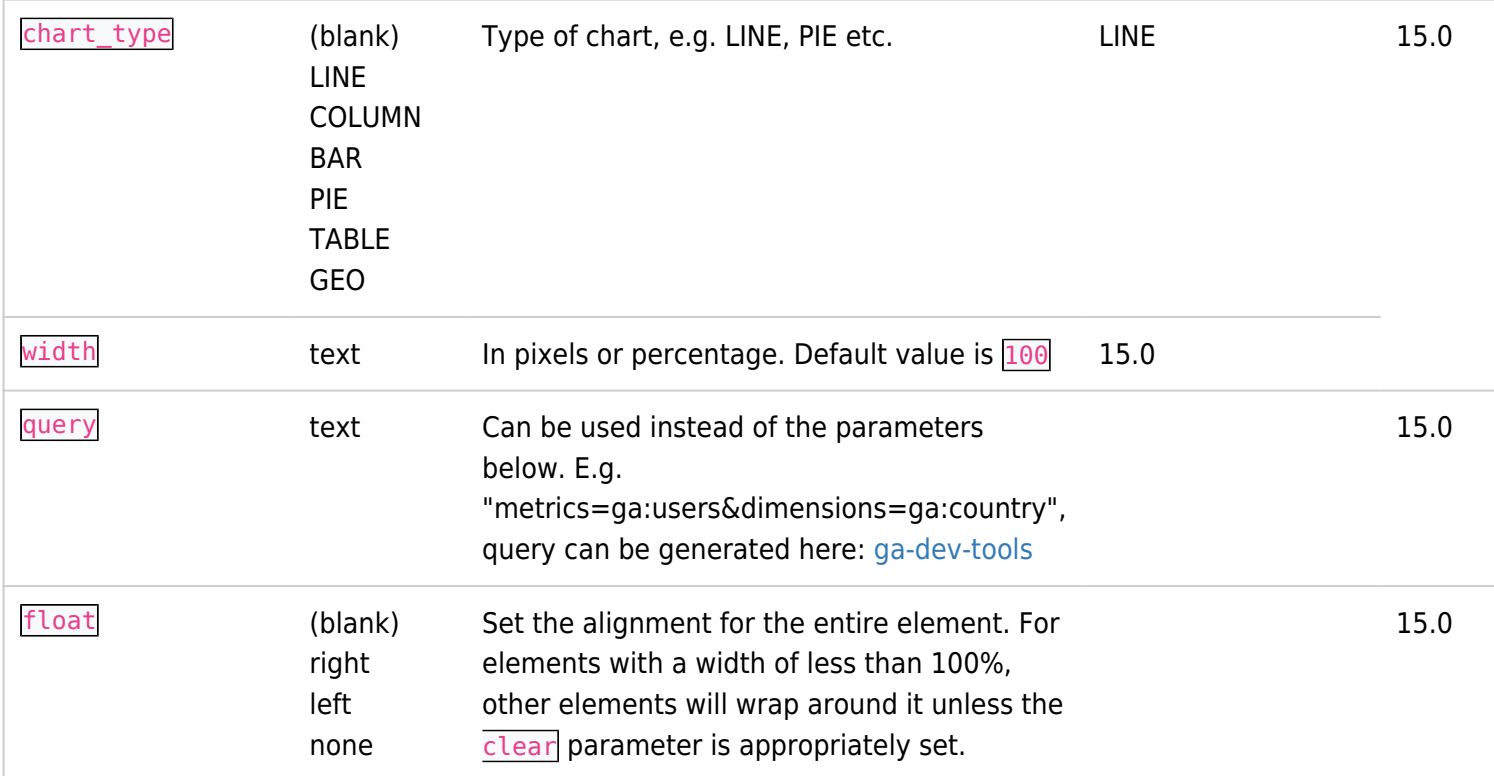

## Examples Example 1

This code:

{googlechart parameter1="value1" parameter2="value2"}

Would produce on this site: (pending an example)

## Related pages

[PluginGoogleAnalytics](https://doc.tiki.org/PluginGoogleAnalytics)

## Aliases

[Plugin Google Chart](https://doc.tiki.org/Plugin-Google-Chart) | [Plugin GoogleChart](https://doc.tiki.org/Plugin-GoogleChart) | [Google Chart](https://doc.tiki.org/Google-Chart) | [GoogleChart](https://doc.tiki.org/GoogleChart) | [Plugin Google Charts](https://doc.tiki.org/Plugin-Google-Charts) | [Plugin](https://doc.tiki.org/Plugin-GoogleCharts) [GoogleCharts](https://doc.tiki.org/Plugin-GoogleCharts) | [Google Charts](https://doc.tiki.org/Google-Charts) | [GoogleCharts](https://doc.tiki.org/GoogleCharts) | [PluginGoogleCharts](https://doc.tiki.org/PluginGoogleCharts)